# **Suivez nos conseils**

# **renforcer votre notoriété** pour

**D** YouTube Advertising

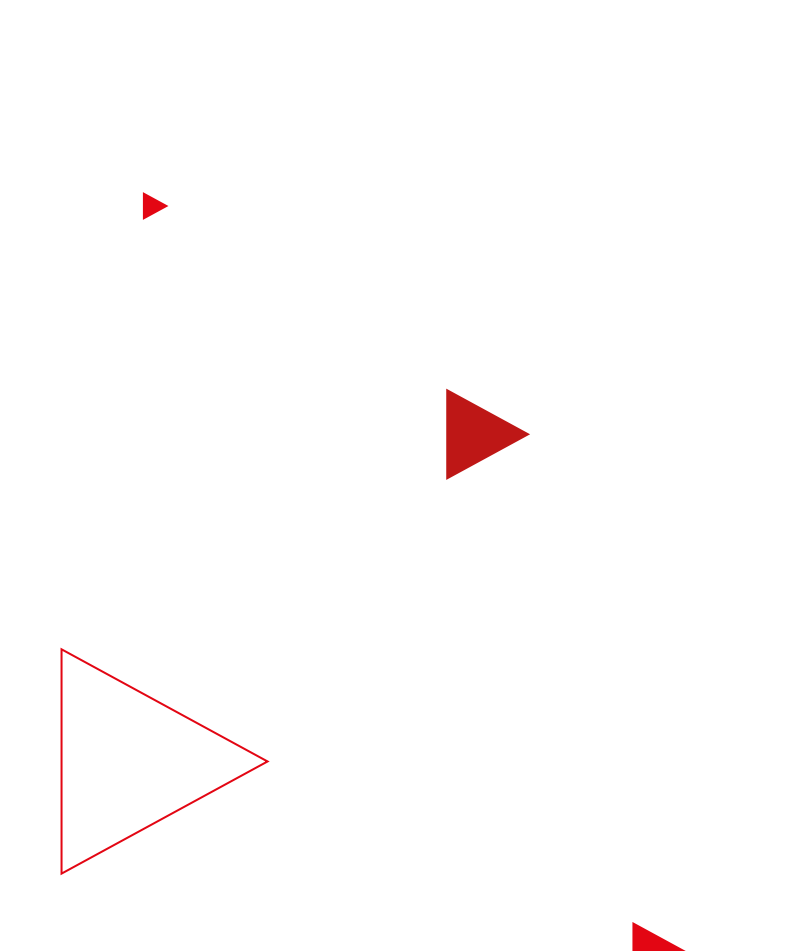

# **Lisez ce guide pour élargir votre audience**

Vous souhaitez booster l'audience de votre marque en touchant les plus de deux milliards d'utilisateurs qui se connectent à YouTube chaque mois ? La réponse est forcément "oui".

Alors, suivez nos conseils.

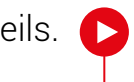

# **Ce guide pratique vous permettra d'effectuer les tâches suivantes :**

- Découvrir comment capter l'attention à l'aide des formats appropriés
- Créer un impact maximal grâce à une stratégie d'enchères efficace
- Toucher des audiences pertinentes

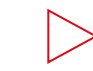

Mesurer avec précision les performances de vos campagnes

# **À faire avant toute chose**

Si vous commencez tout juste à créer votre campagne, vous devez d'abord définir votre objectif.

# **Définissez votre objectif**

Sélectionnez l'objectif Audience et notoriété de la marque pour votre campagne.

Sélectionnez le type de campagne Vidéo.

**1**

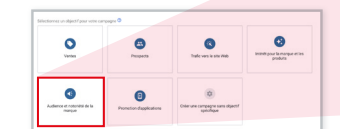

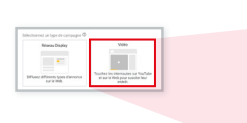

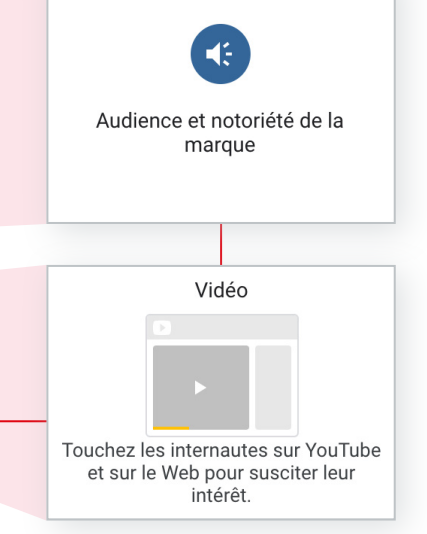

# **Suivez nos conseils**  pour attirer l'attention

Choisissez l'un des trois formats proposés ou, de préférence, créez une campagne pour chacun d'eux.

Utilisez les trois formats d'annonces, chacun dans une campagne distincte, afin de maximiser votre impact, d'optimiser l'efficacité et de capter l'attention comme jamais auparavant.

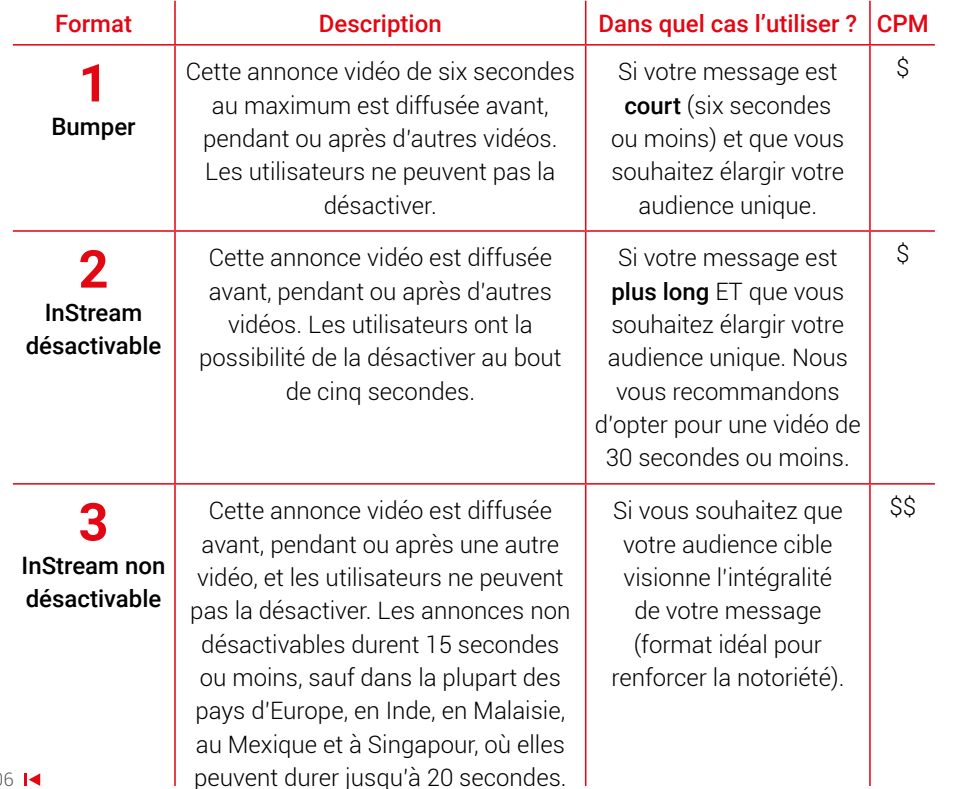

**Prenez des notes ici**

**Suivez nos conseils**  pour maximiser l'impact de vos enchères

> Lorsque vous définissez un objectif de campagne dans Google Ads, des options de configuration et des stratégies d'enchères vous sont proposées pour vous aider à l'atteindre. Le coût pour mille impressions cible (tCPM) optimise la campagne pour vous permettre de toucher autant de clients potentiels que possible.

# **Configurez le tCPM en une seule étape** de la production de la campagne précédente.

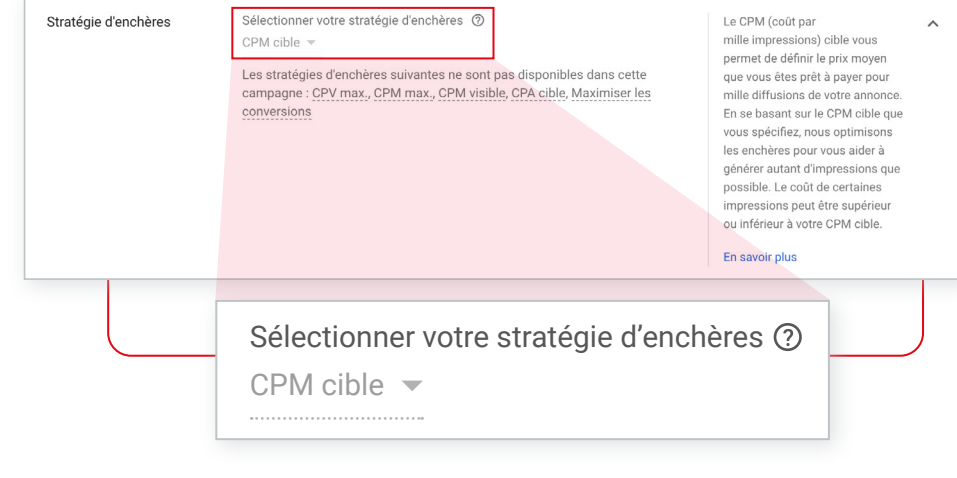

Si vous sélectionnez l'objectif "Audience et notoriété de la marque" pour votre campagne, la stratégie d'enchères "tCPM" est automatiquement activée par défaut.

**1**

Nous vous recommandons de définir une enchère au tCPM correspondant au montant moyen que vous êtes prêt à payer pour que cette audience voit votre annonce.

**Conseil :** Si vous avez déjà utilisé les enchères au CPM, commencez par saisir le CPM moyen de votre

# **Et ensuite ?**

Une fois que vous avez saisi votre enchère, des estimations s'affichent dans l'outil de prévision du trafic situé dans le panneau de droite (dédié à la configuration de la campagne). Ces recommandations vous permettront de dépenser votre budget le plus efficacement possible.

# **Suivez nos conseils**  pour améliorer vos performances

Optimize your campaign settings to drive maximum impact with these must-dos.

# **1 1 total de campagne Optez pour un budget**

**2**

Google Ads dépensera l'intégralité de votre budget de la façon la plus uniforme possible tout au long de votre campagne.

# **Diffusez votre campagne sur tous les appareils éligibles (ordinateurs, mobiles, tablettes et écrans TV)**

Vous pourrez ainsi élargir votre audience et éviter de diffuser vos annonces trop fréquemment sur chaque type d'appareil.

# **Actions à éviter**  pour élargir votre audience

Pour que vos annonces touchent une audience plus large, évitez ces erreurs courantes.

# **Ne définissez pas de calendrier de diffusion des annonces**

Google Ads optimise automatiquement vos annonces pour qu'elles s'affichent au bon moment et auprès des personnes les plus intéressées.

## **Ne désactivez pas le recours aux partenaires vidéo sur le Réseau Display**

**2**

Les partenaires vidéo Google permettent d'étendre la diffusion de vos annonces vidéo à un ensemble de sites et d'applications d'éditeurs de premier plan. En incluant les partenaires vidéo, vous pouvez toucher de nouvelles audiences en dehors de YouTube.

## **Vous souhaitez élargir encore plus votre audience ?**

En moyenne, les annonceurs peuvent toucher 20 % d'utilisateurs supplémentaires en ajoutant des partenaires vidéo à leur achat de publicité YouTube.<sup>1</sup> **Suivez nos conseils** 

# pour toucher des audiences pertinentes

Sélectionnez l'un de ces trois types d'audience pour diffuser votre message auprès d'un maximum de personnes intéressées.

**1 2 3**

# **Audience d'affinité**

Touchez les utilisateurs en fonction de leurs centres d'intérêt pendant qu'ils visionnent des vidéos et parcourent des pages Web.

## **Données démographiques détaillées**

Touchez les utilisateurs en fonction de renseignements biographiques : leur statut parental, le fait qu'ils soient propriétaires ou non d'un logement, leur état civil et leur niveau d'éducation, par exemple.

## Audiences

Sélectionnez des audiences pour définir qui pourra voir vos annonces. Pour en créer, accédez à la page Gestion des audiences. @

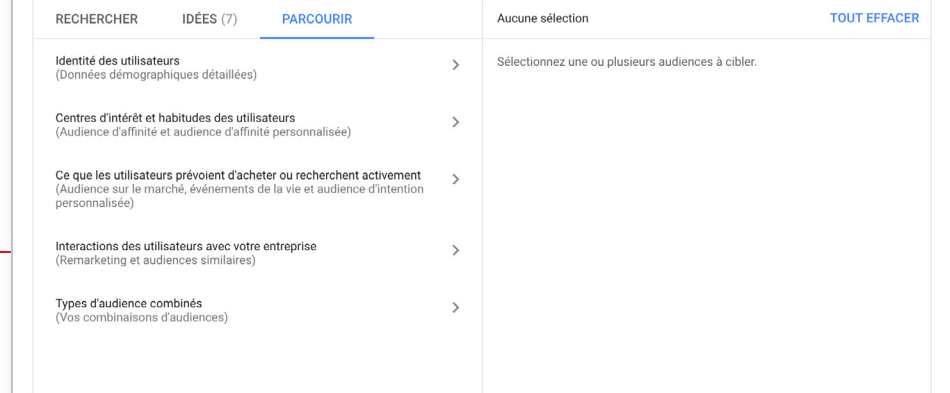

# **Audience personnalisée**

Combinez des mots clés, des URL et des applications pour créer votre propre audience adaptée à votre marque.

 Une fois que vous avez identifié les types d'audience souhaités, estimez rapidement l'impact potentiel de votre campagne à l'aide de l'outil de planification d'audiences.

**Trois conseils de pro** pour toucher des audiences pertinentes

**1**

## **Évitez d'ajouter des critères de sexe et des tranches d'âge**

Pour élargir votre audience au maximum, n'ajoutez pas de critères de sexe ni de tranches d'âge à l'audience sélectionnée.

# **N'utilisez qu'une seule catégorie d'audience par campagne, et une seule audience par groupe d'annonces**

Pour rester organisé et mieux optimiser la fréquence de diffusion, vous ne devez utiliser qu'une seule catégorie d'audience par campagne (sauf si vous avez prédéfini un budget par audience ou création).

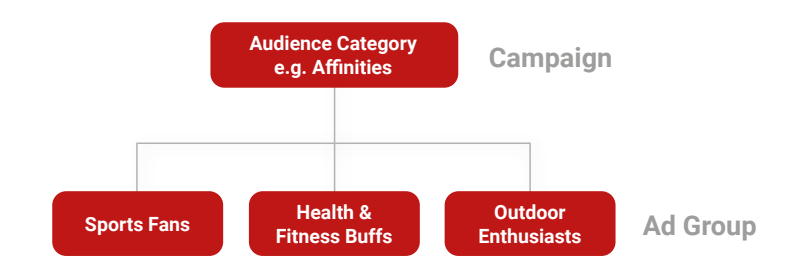

**2**

**3**

# **Excluez les audiences déjà utilisées**

Afin de booster l'audience unique, excluez les personnes qui ont déjà vu votre annonce si vous diffusez plusieurs campagnes associées à différentes catégories d'audience.

Exemple: Si vous ciblez les audiences d'affinité dans la campagne n° 2, excluez-les de la campagne n° 1 dont le ciblage est basé sur des données démographiques détaillées.

# **Augmentez**  la portée de votre achat publicitaire

Si votre stratégie marketing inclut également le ciblage contextuel, créez une campagne distincte en utilisant des chaînes ou des vidéos spécifiques de la section "Contenu".

N'ajoutez jamais un ciblage par mots clés, par thème ou par type d'audience à votre campagne sur les réseaux de contenu.

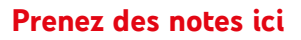

 $\blacktriangleright$ 17

**Suivez nos conseils**  pour diffuser une création vidéo efficace

Boostez l'impact de votre idée lumineuse en appliquant ce modèle ABCD.

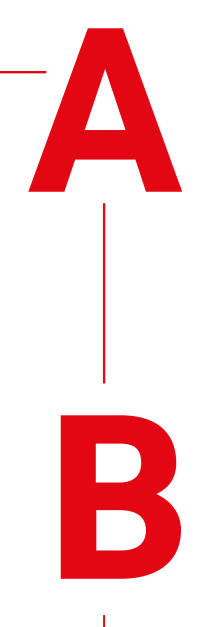

# **Attention**

Afin de capter l'attention de votre audience dès le début, optez pour des plans serrés et un rythme rapide, montrez des visages le plus tôt possible et utilisez des éléments visuels percutants.

# **Branding**

Présentez votre marque ou votre produit au cours des cinq premières secondes par le biais de visuels (comme votre logo) ou de repères sonores (par exemple, en faisant prononcer le nom de votre marque ou produit par les personnes qui apparaissent à l'écran).

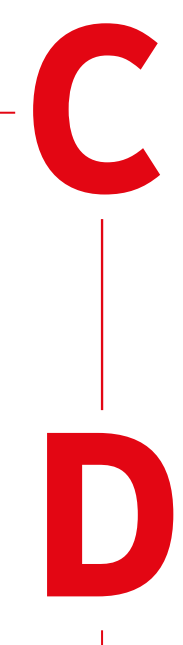

# **Connexion**

Utilisez l'émotion et le storytelling pour établir un lien avec les personnes qui visionnent votre vidéo. Si vous testez plusieurs versions de votre création, vous pourrez rapidement déterminer ce qui intéresse votre audience.

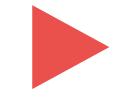

# **Direction**

Afin d'améliorer le brand lift (impact sur la marque), indiquez clairement à l'utilisateur ce qu'il doit faire. Par exemple, invitez-le à consulter votre site Web, visionner une autre vidéo ou s'abonner à votre chaîne.

# **Conseil de pro**

Maximisez l'engagement des utilisateurs grâce à des fonctionnalités facultatives comme les extensions et les bannières associées.

**Suivez nos conseils** 

# pour mesurer précisément vos performances

Grâce à ces outils, vous pouvez déterminer si votre campagne a touché son audience, a eu un impact positif sur les statistiques associées à votre marque et a généré des résultats commerciaux.

## **Découvrez si votre campagne a touché son audience**

## **Utilisez les rapports Google Ads**

**1**

Mesurez l'audience unique et la fréquence de votre campagne à partir de la page "Campagnes" de votre compte Google Ads. Si vous souhaitez mesurer l'audience de plusieurs campagnes en supprimant les doublons, vous devez télécharger le rapport. Pour bénéficier d'une précision maximale, patientez 72 heures une fois que la campagne a terminé de calculer les totaux.

## **Vérifiez les résultats par le biais d'un tiers**

YouTube s'associe également à des tiers comme Nielsen et Comscore, qui comparent les statistiques d'audience entre différents éditeurs et réseaux. Mesurez l'efficacité de vos achats vidéo grâce au rapport "Nielsen Total Ads Rating" (États-Unis uniquement).

**Découvrez l'impact de votre campagne sur les statistiques associées à votre marque**

# **Utilisez Google Brand Lift**

**22**<br>**3**<br>**3**<br>**3**<br>**3**<br>**3** Déterminez l'influence de vos annonces vidéo sur le souvenir publicitaire et la notoriété de la marque auprès de votre audience, et sans frais supplémentaires. Faites-le avant que la campagne ne génère des impressions afin de disposer d'une référence précise pour évaluer les performances de votre campagne.

3

 $\overline{\mathbf{2}}$ 

## **Découvrez si votre campagne a généré des résultats commerciaux**

# **Utilisez la modélisation du mix média**

Comparez le ROI de votre campagne YouTube à celui d'autres canaux numériques et traditionnels à l'aide de modèles tiers.

# **Réalisez des tests A/B**

Déterminez ce qui fonctionne ou non en étudiant l'impact sur les recherches, le ciblage géographique ou les utilisateurs par le biais de partenaires du programme Google Measurement Partners.

# **Bravo,** vous avez terminé ce guide !

Suivez nos conseils pour en savoir plus.

Accédez à youtube.com/ads pour obtenir d'autres conseils détaillés et devenir un spécialiste des campagnes publicitaires efficaces sur YouTube.

Épisode suivant de notre série **"Suivez nos conseils pour…"**

# **Suivez nos conseils favoriser la décision** pour

**d'achat**

Œ

# **Suivez nos conseils pour favoriser la décision d'achat**

Téléchargez le prochain guide de notre série et découvrez comment créer des campagnes dans le but de favoriser la décision d'achat au sein de votre audience.

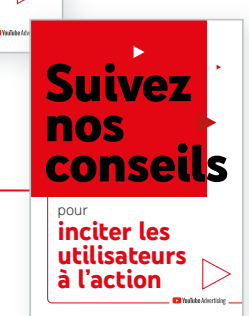

# **Suivez ces conseils pour inciter les utilisateurs à l'action**

Téléchargez le dernier guide de notre série et découvrez comment générer des conversions en ligne grâce à YouTube..